## Associação Nacional dos Auditores de Controle Externo<br>dos Tribunais de Contas do Brasil<br>**10 March 11 March 12 March 12 March 12 March 12 March 12 March 12 March 12 March 12 March 12 March 12 March 12** Dia Nacional do Auditor de Controle Externo

# 27 de abril

### **EM DEFESA DAS PRERROGATIVAS**

A ANTC e suas afiliadas lançam Campanha Nacional em Defesa das Prerrogativas Profissionais dos Auditores de Controle Externo do Brasil.

Participe dessa Campanha!

#### **MOBILIZAÇÃO NACIONAL DOS AUDITORES DE** CONTROLE EXTERNO DO BRASIL GARANTE **COMPETÊNCIAS DOS TRIBUNAIS DE CONTAS**

NDITOR FOR

A articulação dos Auditores de Controle Externo do Brasil em Associações afiliadas à ANTC possibilita a representação da classe em questões estratégicas para o controle externo.

A Procuradoria-Geral da República acaba de acolher os argumentos formalizados pela ANTC e emitiu parecer pela inconstitucionalidade da Medida Provisória da Leniência que retira competências dos 34 Tribunais de Contas do **Brasil** 

#### ANTC E AFILIADAS CONSEGUEM VITÓRIA NA PGR

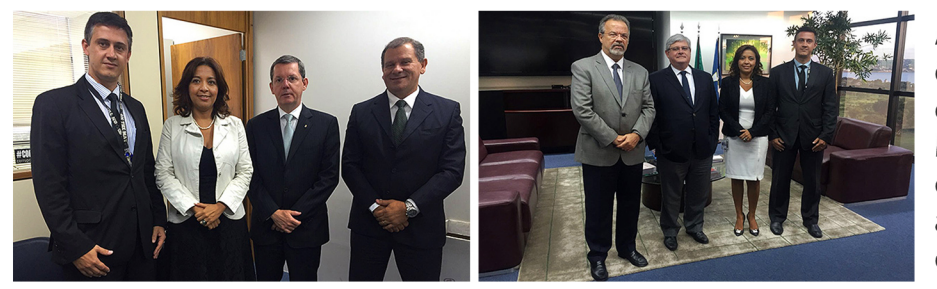

ANTC e AUD-TCU levam ao PGR fundamentos em defesa das competências dos Tribunais de Contas e PGR dá parecer pela inconstitucionalidade da Medida Provisória nº 703, de 2015, conhecida como MP da Leniência. A CGU questiona no STF a competência do TCU para fiscalizar os acordos de leniência.

#### ANTC PARTICIPA DA FUNDAÇÃO DE MAIS UMA AFILIADA E PRESTIGIA A POSSE DOS NOVOS AUDITORES DO TCE-MS

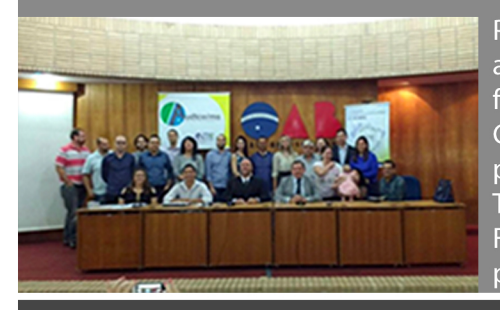

Para celebrar o Dia Nacional do Auditor, a ANTC apoiou e participou da Assembleia-Geral de fundação de mais uma afiliada no Estado de Mato Grosso do Sul. O evento ocorreu juntamente com a posse dos novos Auditores de Controle Externo do TCE-MS. O Vice-Presidente Nacional da ANTC. Francisco Gominho, e a Conselheira Marisa Serrano prestigiaram a posse dos novos colegas do TCE-MS.

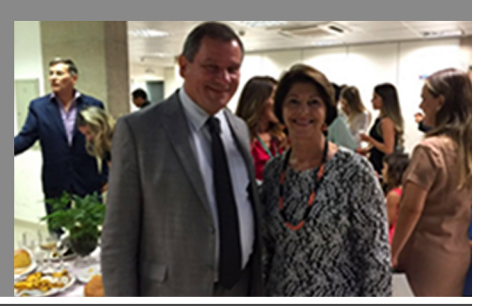

#### **ACORDO DE LENIÊNCIA** ANTC, ATRICON, TCU ETCM-RJ PARTICIPAM DE SEMINÁRIO DA UERJ ETCE-RJ

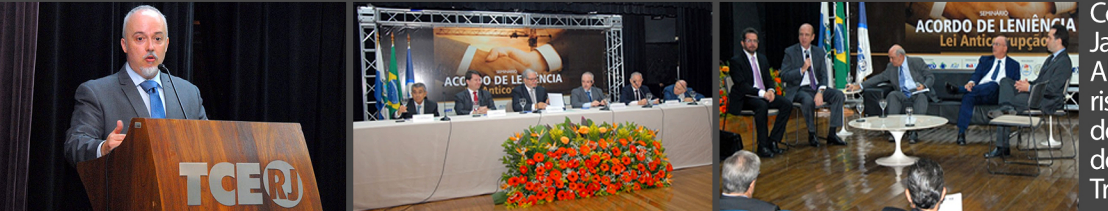

ACORDO DE LENIÊNCIA COOrdenador da Operação Lava Jato. Carlos Lima, faz Conferência de Abertura no Seminário e fala dos riscos da MP da Leniência. Ministro do TCU e Conselheiros participam  $d$ os debates defendem  $\epsilon$ Tribunais de Contas.

#### ANTC PATROCINA SEMINÁRIO DA UERJ E TCE-RJ E PALESTRA NO PAINEL SOBRE PERCEPÇÃO DA SOCIEDADE CIVIL

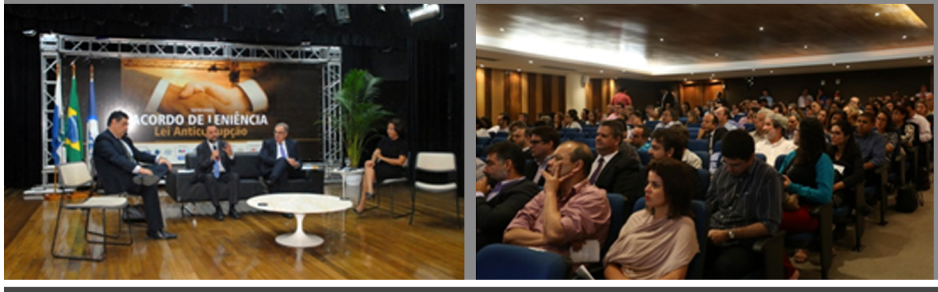

Presidente da ANTC, Lucieni Pereira, palestra no Painel reservado à sociedade civil ao lado de Roberto Livianu, Promotor de Justiça de SP e Presidente do Instituto Não Aceito Corrupção, e Gil Castello Branco, Secretário-Geral do Contas Abertas. O Painel foi mediado por Geraldo Tadeu Monteiro, Cientista Político e Professor da UERJ.

#### ANTC EM DEFESA DAS PRERROGATIVAS DO AUDITOR & CONTRA CORRUPÇÃO

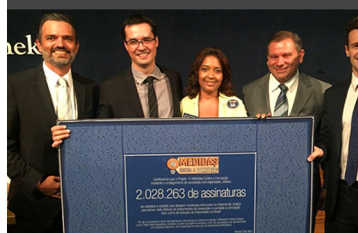

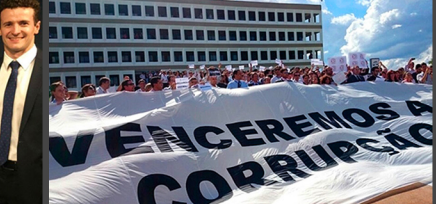

ANTC participa de ato em apoio às DEZ MEDIDAS do MPF, relembra dois anos do II Ato na Rampa do TCU e Auditores do TCE-RN apóiam DEZ PRERROGATIVAS do Auditor.

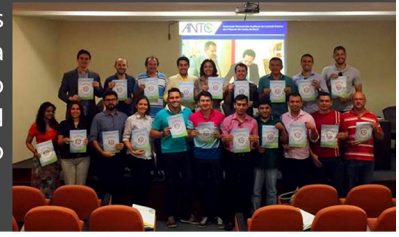